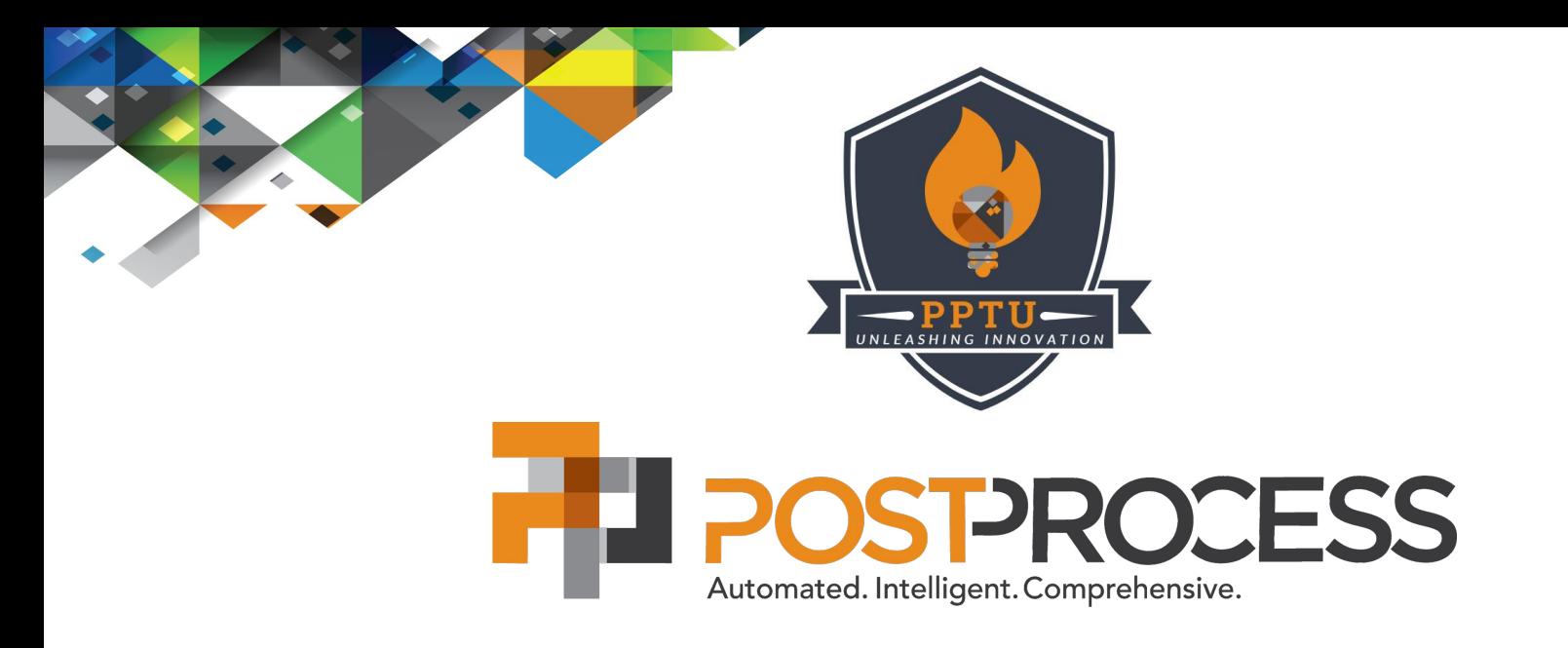

# Leveraging the ROI Calculator

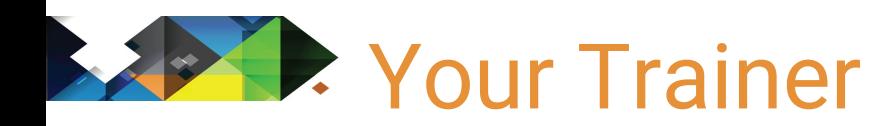

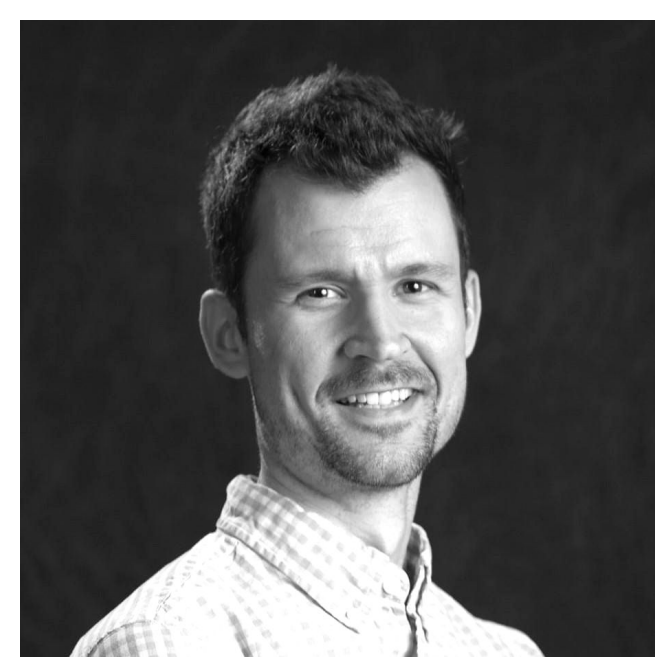

**Andy Kottage** Lead Technical Trainer [akottage@postprocess.com](mailto:akottage@postprocess.com)

Co-Founder PPT University

- University at Buffalo, BSME
- Six Sigma Green Belt
- Background in Manufacturing & Design, Team Training & Development

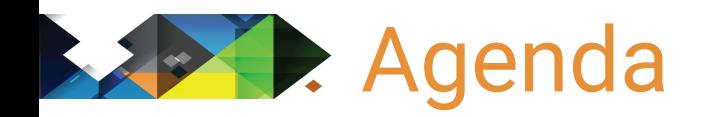

- Value of your ROI Calculator
- Where it fits into the sales process
- Accessing the ROI Calculator
- Breaking down the ROI report
- How to navigate the tool (and live demo!)

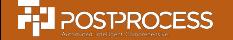

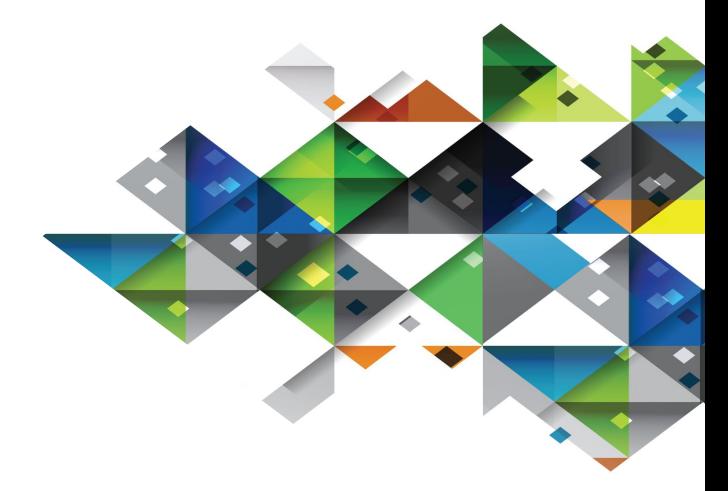

## Why & When to use the ROI tool

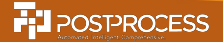

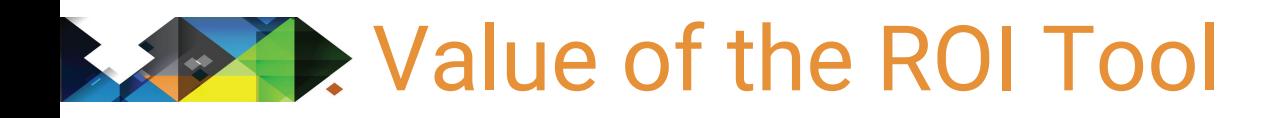

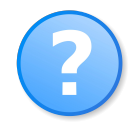

**QUESTION TEMPLATE** 

collect the impactful information

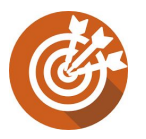

**WHAT IF'S & TARGETS** adjust inputs to find out what's possible

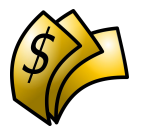

UNIVERSAL LANGUAGE transparent report from process to \$\$\$

SUCCESS REFERENCES share stories and numbers

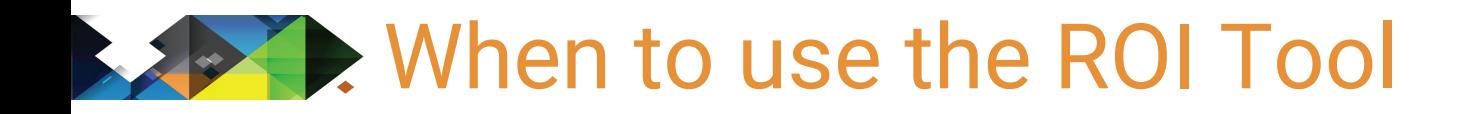

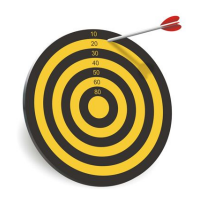

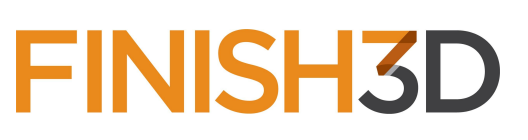

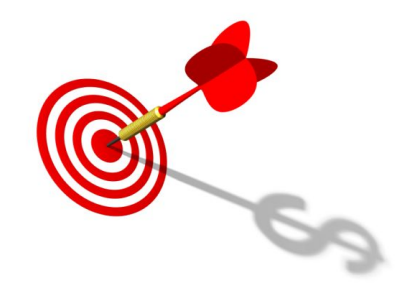

Before Benchmark

- benefit: enticing to start seeing the possibilities
- risk: numbers are an estimate (customer & PPT)

After Benchmark

- Performance Evaluation data and finished part to reference
- Might have learned something new during BM process

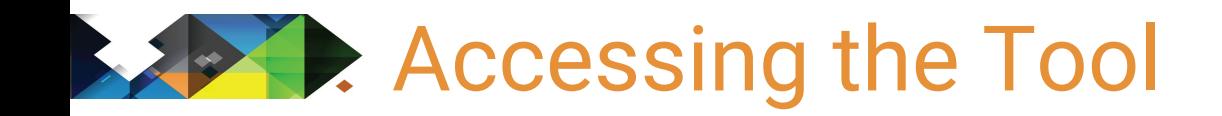

#### Channel Partner Page (group login)

#### Requires individual login

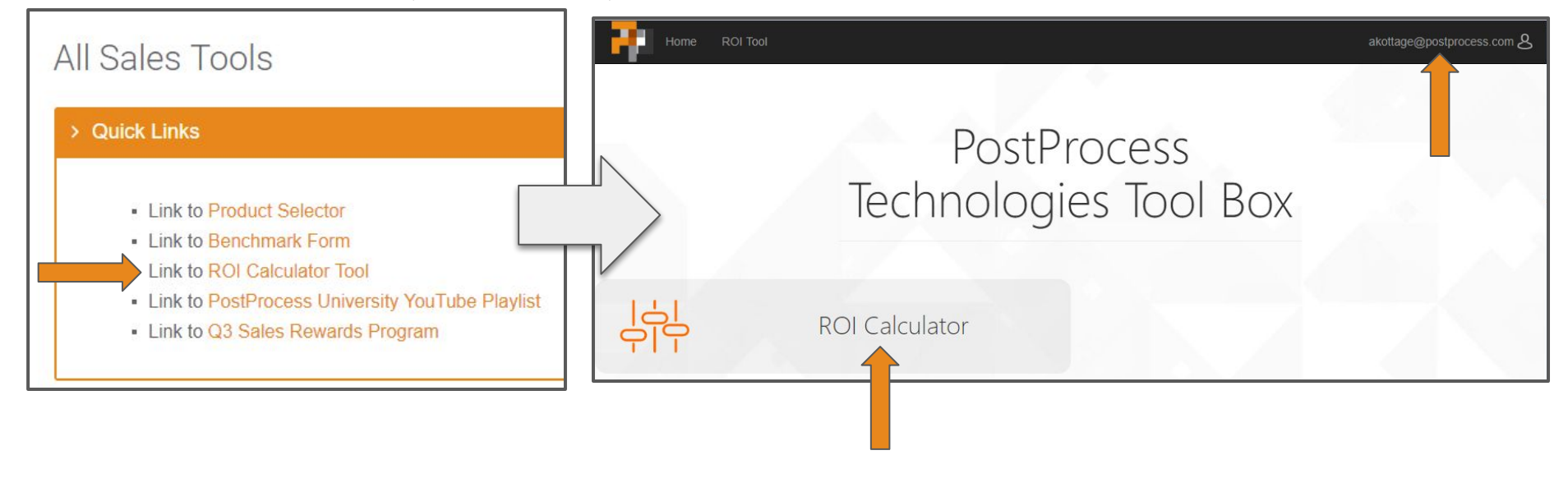

Send an e-mail to your PPT Sales Engineer to get access

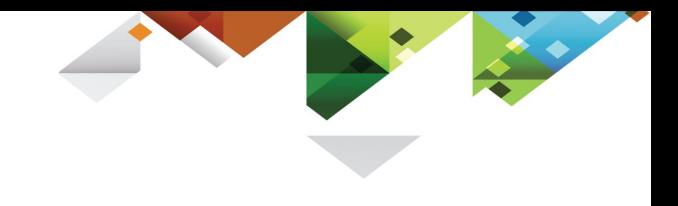

### Navigating the Tool

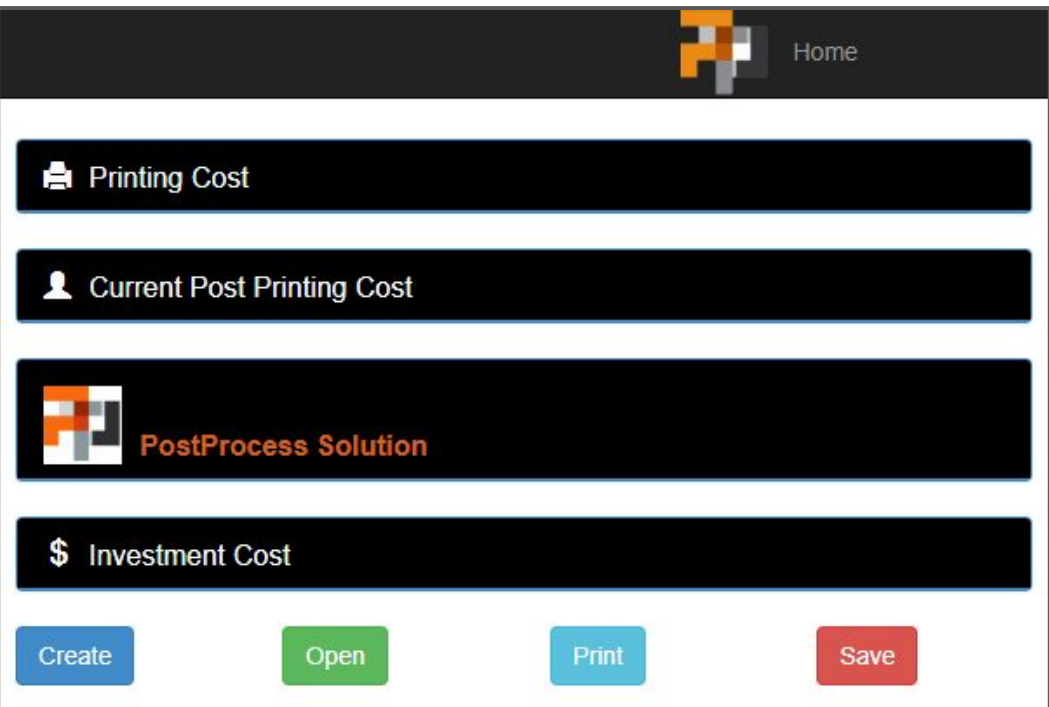

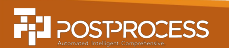

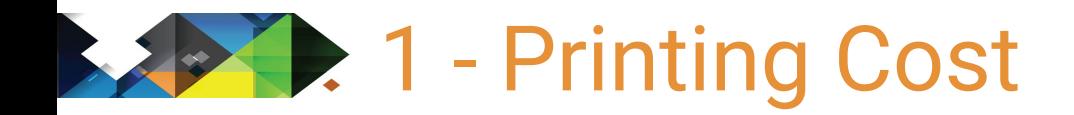

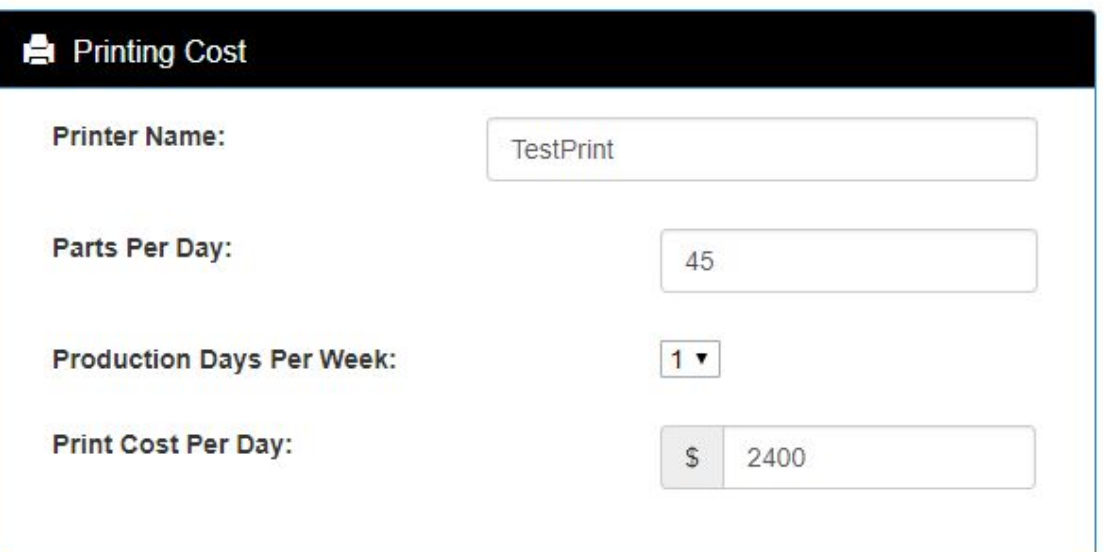

#### Customer's current operation, or plans of scaling

**F:** POSTPROCESS

### 2 - 2 - Current Post-Print Cost

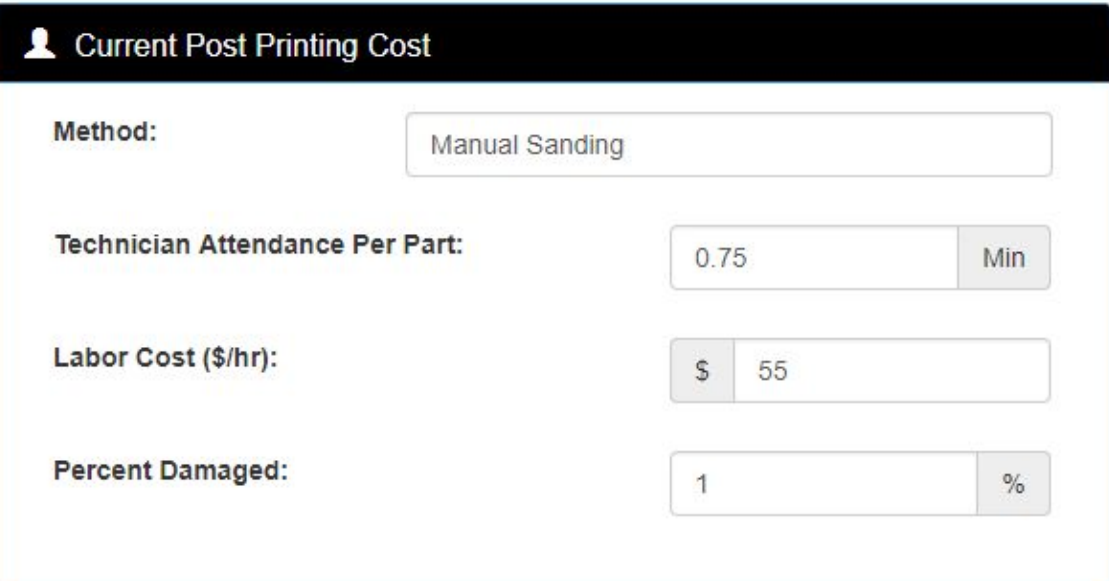

#### Identifying their true pain with numbers

### **2 3 - PostProcess Solution**

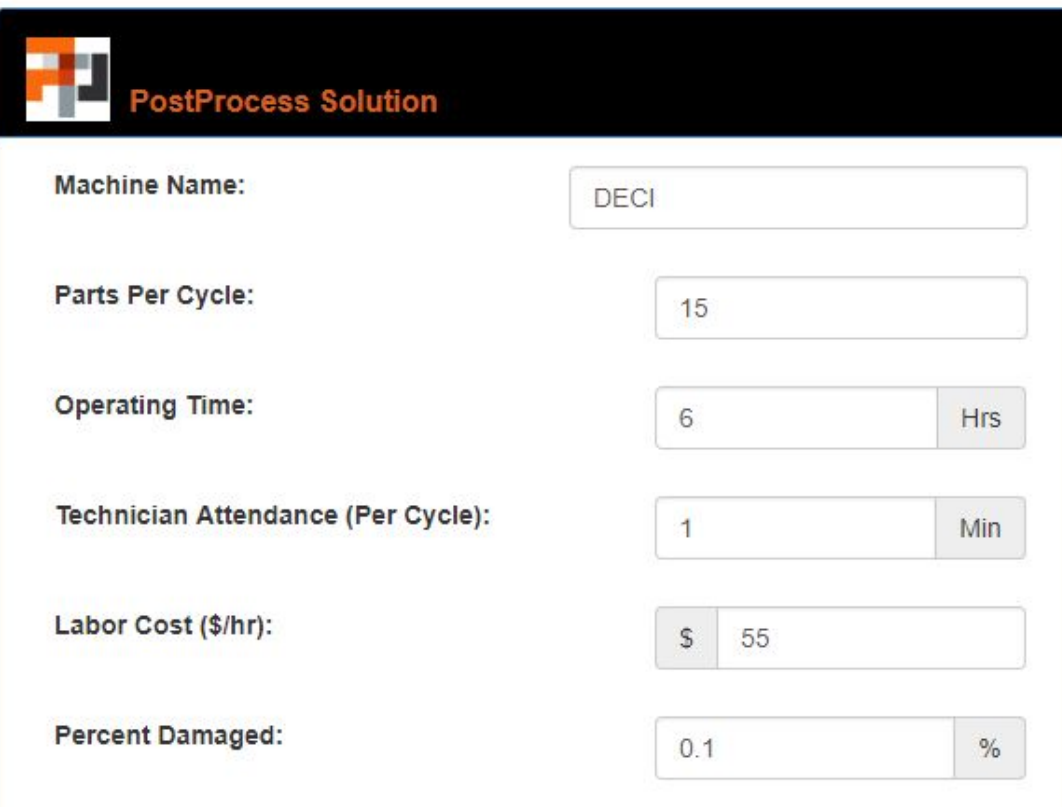

Ideally, populating with benchmark data

(scrap rate kept at 0.1% based on PPT averages)

**FIL** POSTPROCESS

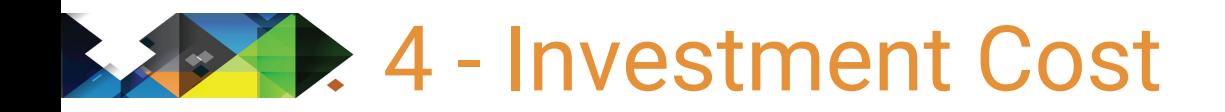

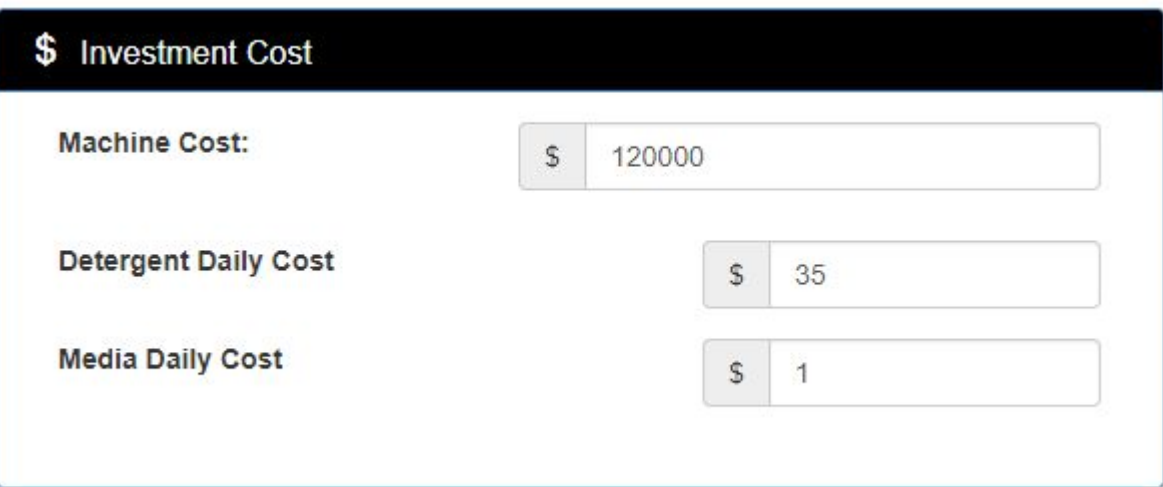

Cost of the proposed PPT

solution, including consumables

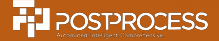

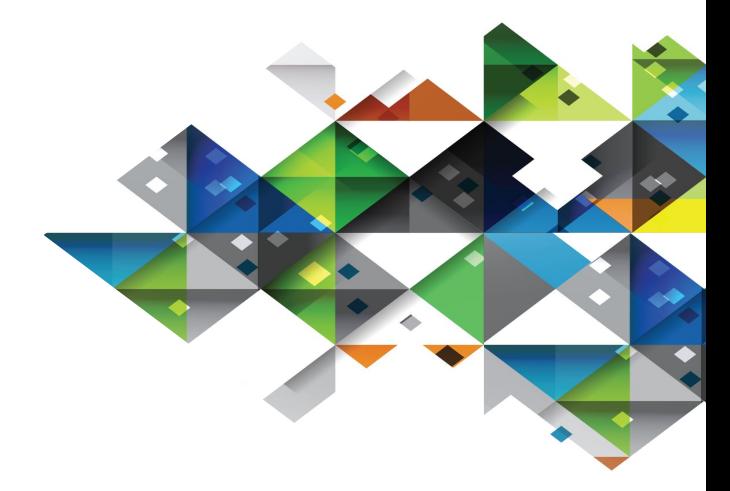

# Understanding the Report

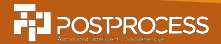

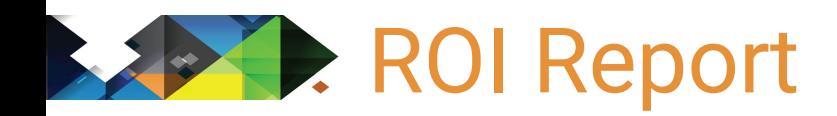

- Generated real time as you adjust the numbers
- Can be saved in online database (can only be seen and re-opened by your organization)
- Can be 'Printed' as PDF

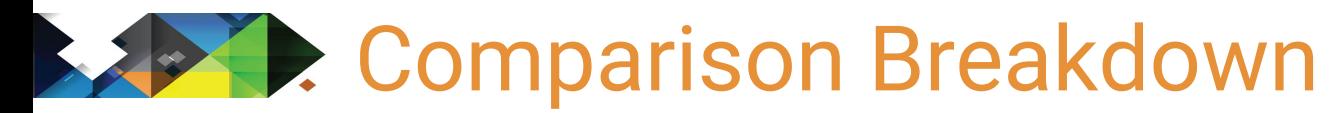

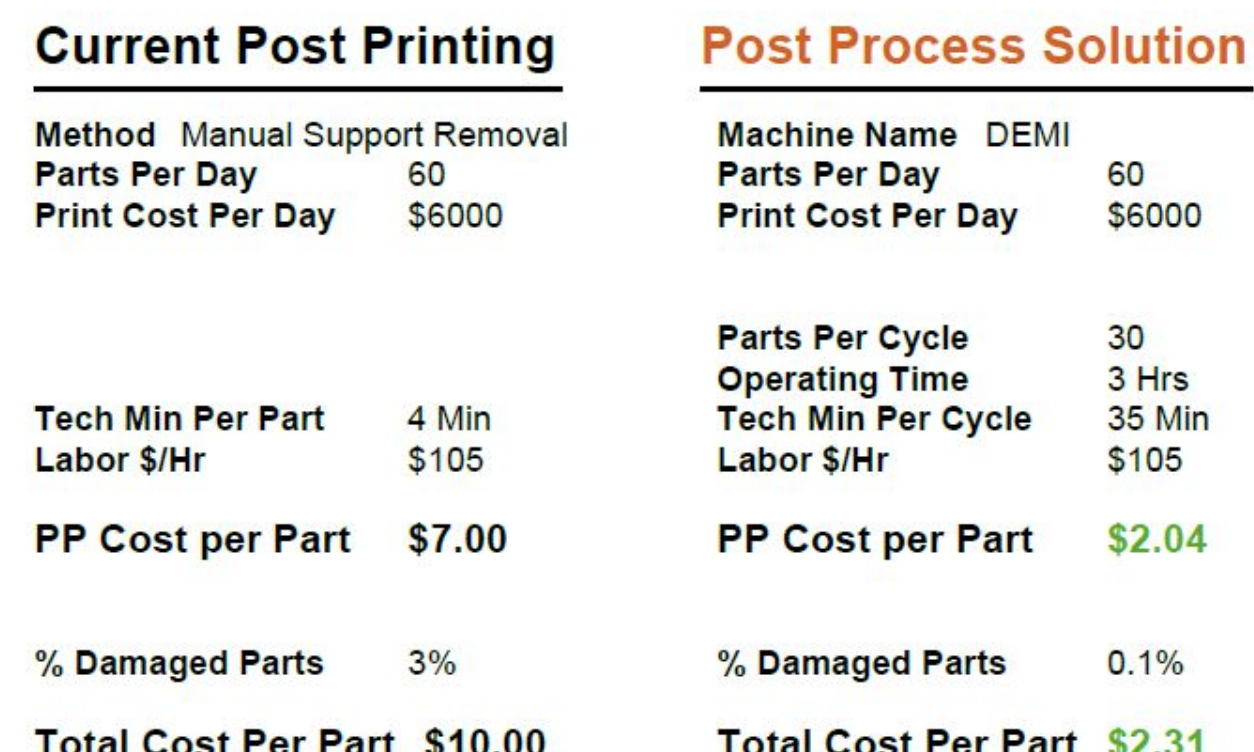

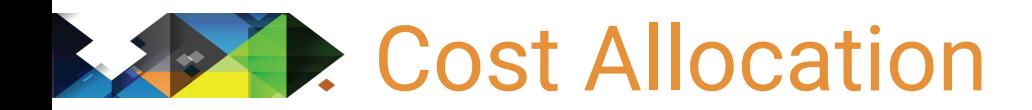

**Current Post Printing Cost** 

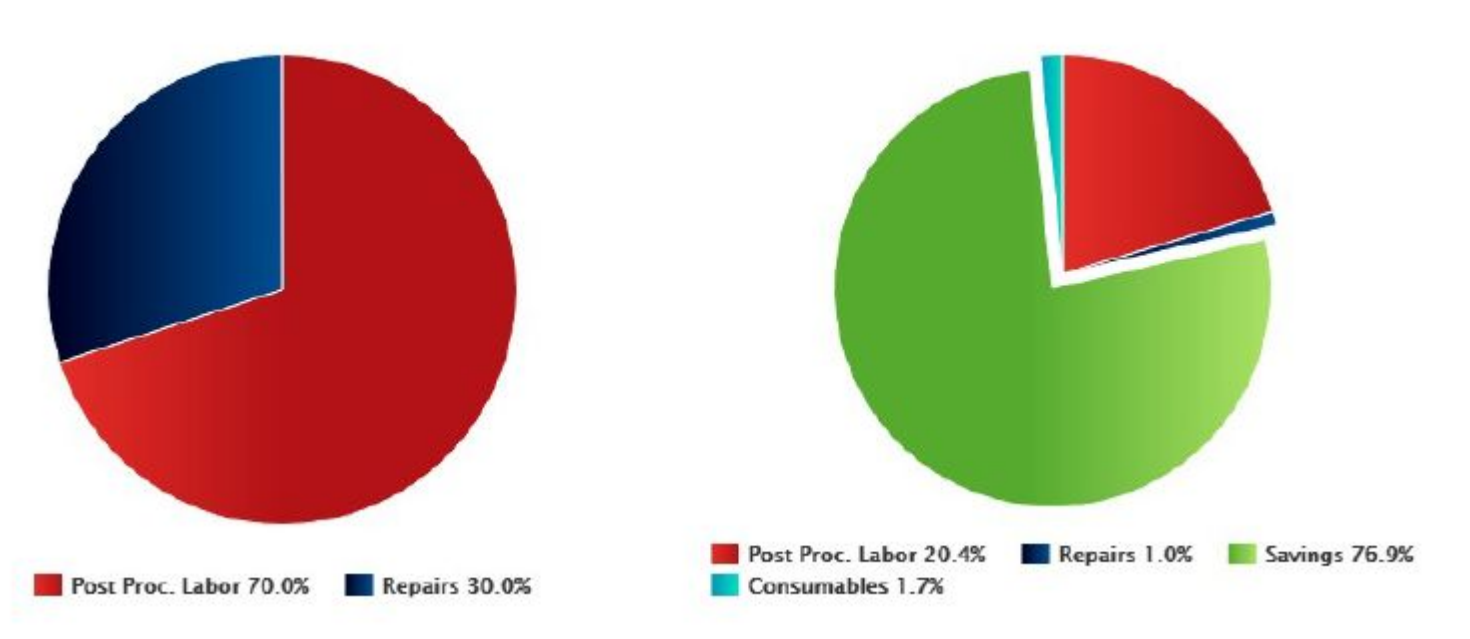

PostProcess Solution

**FI** POSTPROCESS

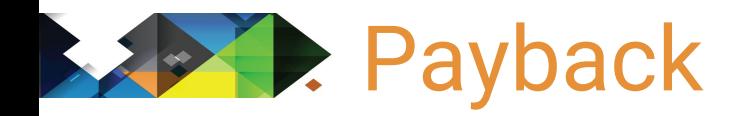

**Daily Savings: \$462** 

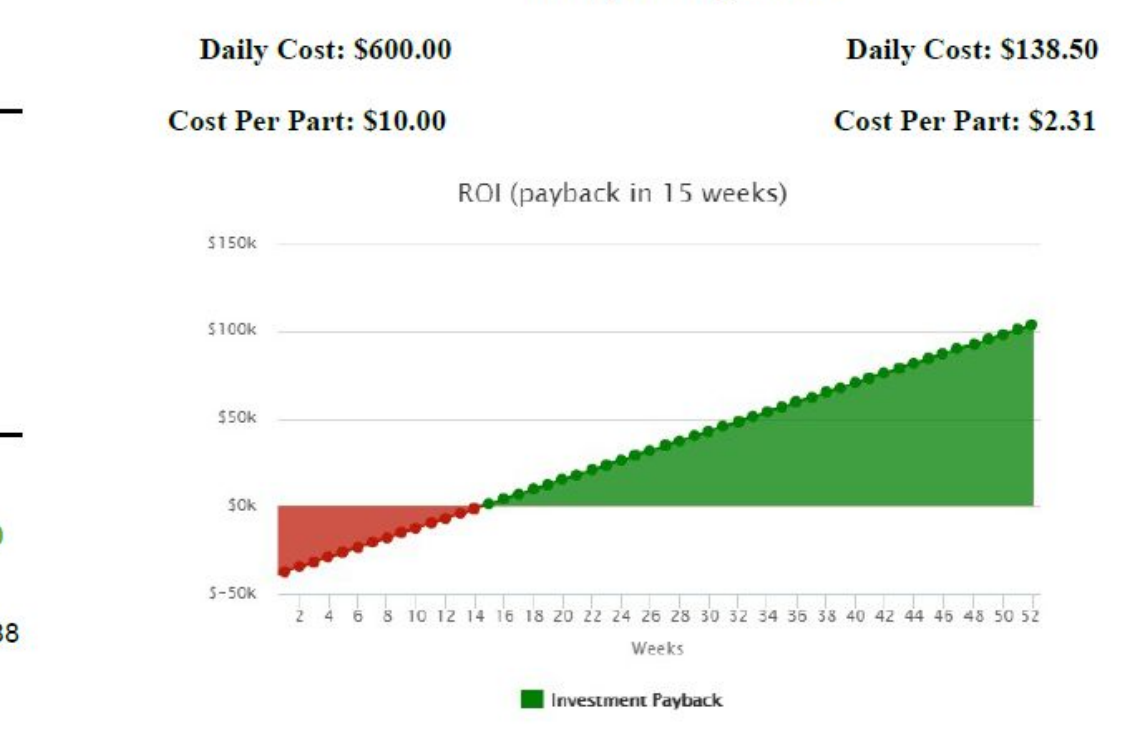

#### **Investment Machine Cost** \$40000 \$10 **Detergent Unit Cost Media Daily Cost** \$0 **ROI Savings Per Part** \$7.69 **Total Savings per day** (Savings - Media Investment) \$461.50 **Weeks Till Paid Off** 14.45 Productivity Gained in 52 Weeks: \$143,988

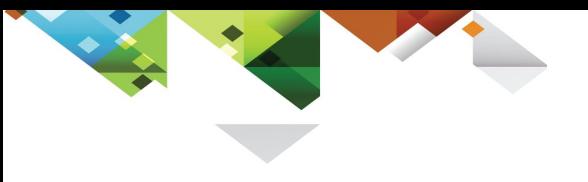

#### ROI Calc Demo

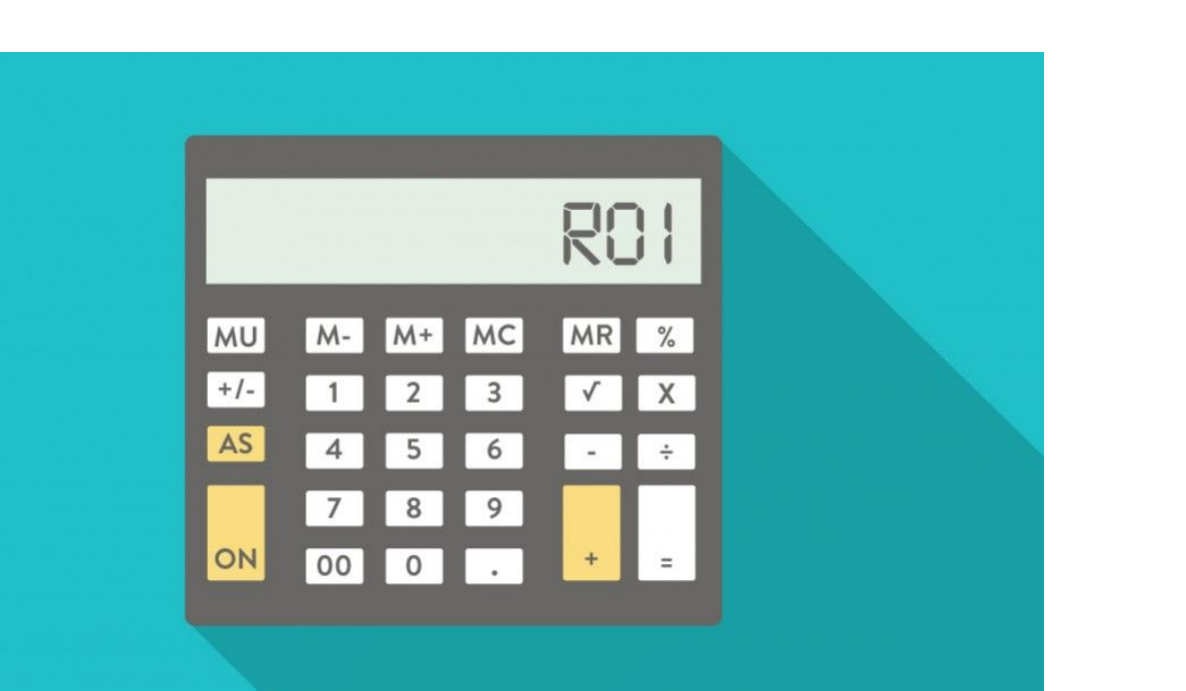

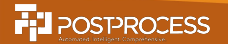

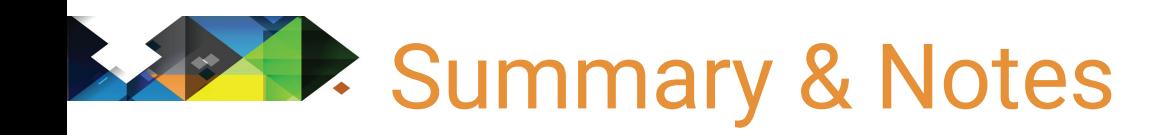

- Great way to go from anecdotal to quantitative
- Use as a 'What if' tool...
- Small changes have a big impact
	- Parts/Day, Breakages, Technician Time
	- Be careful when estimating
- Reach out to PPT Sales Eng if you don't have access

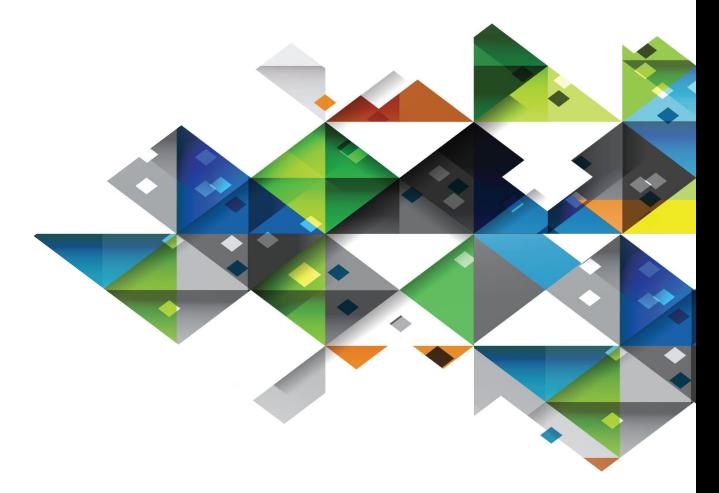

### Questions

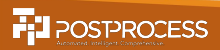